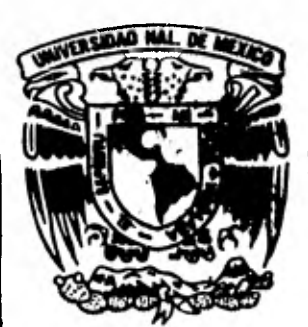

Universidad Nacional Autónoma de México

14.196

FACULTAD DE CIENCIAS

Cuantificación Densitométrica del Efecto de la Tioacetamida Sobre la Síntesis del ARN Nucleolar en Células Hela en Cuttivo de Tejidos

> $E S$  $\mathbf{1}$ T.  $\mathcal{S}_{\mathcal{S}}$ Que para obtener el título de LICENCIADO EN. BIOLOGIA ORTUÑO **SILVIA VIZCONDE**

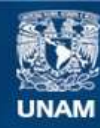

Universidad Nacional Autónoma de México

**UNAM – Dirección General de Bibliotecas Tesis Digitales Restricciones de uso**

### **DERECHOS RESERVADOS © PROHIBIDA SU REPRODUCCIÓN TOTAL O PARCIAL**

Todo el material contenido en esta tesis esta protegido por la Ley Federal del Derecho de Autor (LFDA) de los Estados Unidos Mexicanos (México).

**Biblioteca Central** 

Dirección General de Bibliotecas de la UNAM

El uso de imágenes, fragmentos de videos, y demás material que sea objeto de protección de los derechos de autor, será exclusivamente para fines educativos e informativos y deberá citar la fuente donde la obtuvo mencionando el autor o autores. Cualquier uso distinto como el lucro, reproducción, edición o modificación, será perseguido y sancionado por el respectivo titular de los Derechos de Autor.

# **INDICE**

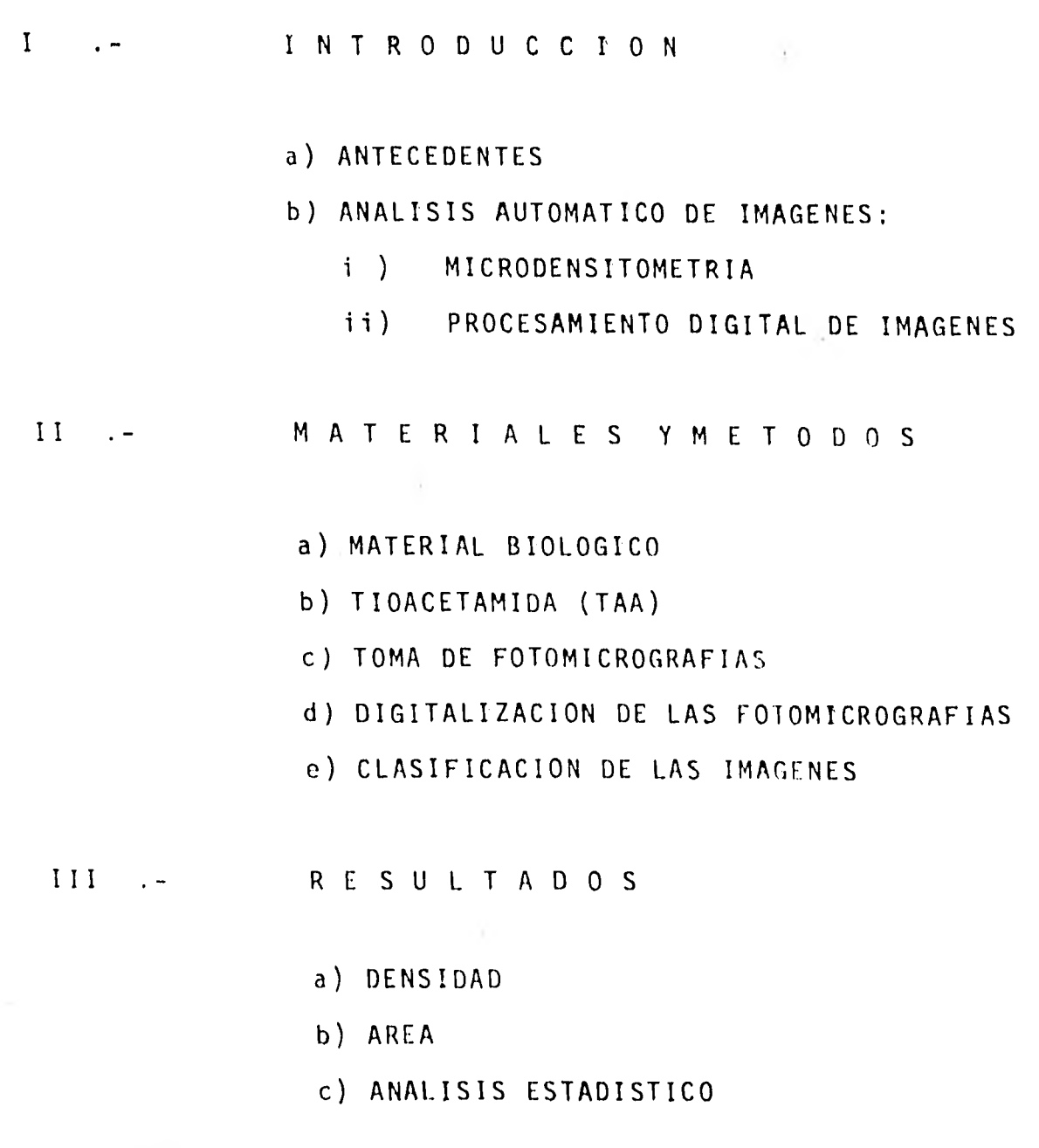

IV .- DISCUSION

V - RESUMEN VI.- REFERENCIAS BIBLIOGRAFI CAS

## INTRODUCCION

ANTECEDENTES.-

La presencia de los nucléolos como gránulos intranucleares densos fué descrita por primera vez por Fontana en 1781 (citado en De Robertis, 1977).

El nucléolo es una acumulación de Proteína y ARN-ribosómico; con Microscopía Optica aparece como una estructura homegénea, aunque en ocasiones se observan pequeños corpúsculos o vacuolas. La Microscopía Electrónica pone de manifiesto una organización submicroscópica definida dentro del mismo, de esta manera podemos observar una región cromosómica que corresponde al Organizador Nucleolar y una región no cromosómica que a su vez consta de dos zonas:

- a) Una porción granular, constituida por gránulos densos de 150 a 200 A de diámetro, dispuestos en la periferia .
- b) Una porción fibrilar, compuesta por fibrillas de 50 a 80 A de diámetro, que se localizan en la parte central,

Los Organizadores Nucleolares, de los cuales proceden los nucléolos después de la división celular, fueron interpre tados como los sitios cromosómicos que contienen los genes codificadores del ARN-ribosómico (Brown y Gurdon, 1964).

La función principal del nucléolo es llevar a cabo la sin tesis de precursores ribosómicos que pasan al citoplasma (Jordan, 1971), donde desempeñan un papel importante en la biosíntesis de las proteínas.

El precursor obligatorio del ARN-ribosómico es la fracción 45S, lo cual fué demostrado en células HeLa (Scherrer y - Darnell, 1962), esta fracción se transforma en las moléculas 28S y 18S ARN (Scherrer y col., 1963; Rake y Graham, - 1964; Penman, 1966; Penman y col., 1966).

Una amplificación o redundancia del ADN que codifica para el ARN-ribosómico (ADNr) ocurre en ovocitos de una amplia variedad de organismos (Gall, 1969; Brown v Dawid, 1969). Durante el proceso de amplificación los genes que codifican para 18S y 28S ARNr son replicados específicamente en ausencia de replicación del resto del genoma (Gall, 1968; Brown y Dawid, 1968; Dawid y col., 1970 citado en Cave, - 1975). Tal amplificación genética contribuye a que la cé.

lula realice su intensa síntesis de ARN ribosómico; se ha logrado que en células HeLa también se presenta este fenó meno experimentalmente.

Existen algunas drogas que son capaces ya sea de inhibiro de estimular la síntesis del ARNr, dentro de las segundas se cuenta con una hepatocarcinógeno débil llamado Tioa cetamida (TAA) cuya fórmula es CH<sub>3</sub>CSNH<sub>2</sub>.

Uno de los primeros cambios citológicos producidos al ser administrada esta sustancia, es un aumento en el tamaño del nucléolo (Rather, 1951; Kleinfeld, 1957).

Los nucléolos tratados con TAA se caracterizan por presen tar un aspecto compacto, poseer altas concentraciones de elementos granulares acompañados de una aparente desapa rición de elementos fibrilares, así como pérdida de espa cios claros ó vacuolas nucleolares (Steele y Busch, 1966).

También se ha encontrado una mayor cantidad de ARN que se dimenta rápidamente, entre 28S y 85S, en un gradiente decloruro de cesio y una muy escasa cantidad de ARN que sedimenta entre 4S y 8S (Busch y Smetana, 1970).

Los Análisis Bioquímicos han mostrado que en el núcleo de

células tratadas con TAA, existe un aumento en el contenido de ARN, con una correspondiente disminución del ARN citoplásmico (Laird, 1953).

Fernández-Herrero (1975) utilizando Uridina-H<sup>3</sup>y la técnica de autorradiografía, observó en células HeLa, que la TAA actúa como un estimulante de la incorporación de precursores marcados en el nucléolo y además provoca un retardo de la movilización del ARNr, ya que éste permanece más tiempo en el mismo.

Por su parte, Navarro-Santos (1976) realizó un estudio también autorradiográfico de la acción de la TAA sobre el ADN de células HeLa, utilizando como precursor Timidina- $\texttt{H}^3$ , encontrando que efectivamente hay un efecto estimulan te de la misma sobre el ADN, el cual se presenta después de las primeras 5 a 6 horas de acción de la droga, tenien do una duración de 2:30 horas; el efecto se manifiesta bajo la forma de un aumento en el número de células que presentan sus núcleos marcados, así como un índice mitóti co abatido con respecto a los controles. El estímulo es al ADN en general con notable exclusión del nucleolar.

ANALISIS AUTOMATICO DE IMAGENES.-

El fin primordial de los diferentes tipos de Microscopía es el de obtener la mayor información posible de una muestra de materia, al hacerla interactuar con diferentes formas de radiación (electromagnética o particulada).

En el pasado sólo se contaba con una descripción cualitativa o a lo sumo semicuantitativa del espécimen, basada en una información visual, por ejemplo, tamaño, número de individuos, etc.; pero al no conformarse las personas que utilizaban la Microscopía en sus investigaciones, únicamen te con este tipo de descripciones, empezaron a diseñar otras técnicas para obtener una información más cuantitativa de las imágenes microscópicas. De esta manera les fué posible medir áreas de especímenes impresos en una fo tografía por medio de planimetros, así como densidades ópticas de objetos que se encontraban en negativos de película fotográfica con densitómetros rudimentarios.

El uso de estas técnicas tenía la desventaja de que obligaba al operador a pasar una gran parte de su tiempo invo lucrado en una labor larga y tediosa, con el fin de ohte ner unos pocos datos.

En la actualidad se están desarrollando nuevas técnicas microscópicas para obtener información cuantitativa con mayor rapidez y exactitud.

Se les conoce con el nombre de Análisis Automático de Imá genes y frecuentemente involucran el uso de aparatos rela tivamente complicados, o de rutinas matemáticas complejas, o inclusive de ambas.

Gracias a ellas nos es posible obtener información acerca de densidades, volúmenes, peso seco, conformaciones espaciales, etc.1del material bajo estudio.

Es muy importante que las personas relacionadas con las Ciencias Biomédicas conozcan estas técnicas, el tipo de aparatos que se pueden conseguir, la forma de manejarlos, la clase de datos que se pueden obtener a partir de ellos, etc., para que las incorporen a sus investigaciones debido a que tienen muchas aplicaciones en diversos campos; por ejemplo se les ha utilizado en Microbiología para contar colonias y medir zonas de inhibición como resultado de la aplicación de diversas sustancias, para evaluar diferen- tes estadios de procesos cancerosos analizando la estructura de las células, para cuantificar análisis autorradio gráficos, para la clasificación de células sanguíneas,

también se pueden analizar cariotipos, frotiscervicales, etc.

En el presente trabajo se utilizaron dos de estas técnicas para hacer un estudio cuantitativo del efecto que ejerce la TAA sobre la síntesis del ARN nucleolar.

Estas dos técnicas son: Microdensitometría y Procesamiento Digital de Imágenes.

#### MICRODENSITOMETRIA.-

La Microdensitometría sirve para medir densidades de áreas muy pequeñas, se basa en lo siguiente: cuando un haz de luz se hace pasar a través de un medio sólido, líquido o gaseoso, una parte de él es absorbida y convertida en otras formas de energía, por ejemplo, calor. De acuerdo con la Ecuación de Lambert-Beer, si un rayo de luz de una determinada longitud de onda pasa a través de una solución homogénea, la densidad o absorbancia es directamente propor cional a la masa del soluto por unidad de área de solución, o sea a la concentración de la sustancia que absorbe ésa luz.

La densidad o absorbancia también se define como el loga-

ritmo del recíproco de la transmitancia, que es la fracción de luz que emerge de la solución.

$$
D = Log_{10}
$$
1/T donde D = Densidad  
T = Transmitancia

En el caso de la Microdensitometría no podemos hablar de una absorbancia específica, es decir, que la sustancia sea capaz de absorber luz de una determinada longitud de onda, sino más bien de que esa sustancia impide el paso de la luz, en un grado mayor o menor dependiendo de su concentración. Como en los métodos densitométricos tradicionales, se requiere de una fuente luminosa que produce un rayo de luz paralelo y monocromático, un sujetador del es pécimen a analizar y un detector de luz, el cual convierte la intensidad luminosa en una señal voltaica.

Algunas de las ventajas que nos reporta la Microdensitome tria son las siguientes:

a) Se trabajo directamente sobre el organismo, de esta manera la sustancia cuantificada puede ser atribuida a tejidos particulares, células u organelos in- tracelulares, y las diferencias entre tipes-celulares o regiones distintas en un órgano aparentemente

homogéneo pueden ser reconocidas claramente.

- b) Es una técnica de una gran sensibilidad, ya que es capaz de detectar y cuantificar la densidad de cualquier sustancia, aunque ésta se encuentre en una con centración mínima.
- c) Además el hecho de que se utilice el método de barrí do, hace que la imágen se encuentre completamente li bre de las aberraciones y distorsiones a las que están sujetas todas las lentes (Goldstein, 1977).

#### PROCESAMIENTO DIGITAL DE IMAGENES.-

El término procesamiento se refiere a que se van a seguir varios pasos para obtener la información deseada. Se le llama digitalizar una imágen al proceso por medio del cual, de acuerdo a las diferentes densidades que presenta la mis ma, se le asignan valores discretos en cada punto, que co rresponden a diferentes niveles de gris en una escala de O a 255.

De esta manera podemos cuantificar la información que deseamos obtener de dicha imagen, la cual se registra en una cinta magnética y a partir de ella se puede volver a

crearla, proceso conocido como "playback', o proyectarse en una terminal del tipo de una televisión. Es importante recalcar que a cada punto de la imagen, cuya dimensión se determina arbitrariamente de acuerdo al tamaño de la misma y al grado de resolución que se desee, corresponde un valor de densidad o nivel de gris, del cual nos vamos a valer posteriormente para estudiarla y clasificarla. - El proceso de clasificación y obtención de áreas se lleva a cabo mediante un equipo electrónico computarizado.

Este trabajo tiene como objetivo tratar de cuantificar el efecto que ejerce la Tioacetamida, que como hemos dicho se considera que aumenta el tamaño y densidad de los nu- cléolos debido a un efecto estimulante sobre la síntesis del ARM nucleolar; y al mismo tiempo, debido a que en la revisión bibliográfica efectuada no se encontró que en nuestro país se estén llevando a cabo estudios de este tipo, difundir el uso de éstas técnicas, ya que tienen una gran variedad de aplicaciones en las Ciencias Biológicas, así como en Medicina,

MATERIALES Y METODO 5.

#### A.- MATERIAL BIOLOGICO:

Se empleó como material biológico, cultivos de células HeLa originadas de un carcinoma cervico-uterino (Gey y cols., 1952), creciendo en monocapa a una temperatura de 37<sup>°</sup>C, las cuales se establecieron en botellas y posterior mente se pasaron a tubos Leighton con laminillas. Se uti lizó como medio de cultivo, Medio Basal de Eagle (MBE), suplementado con Glutamina 200mM, suero de ternera 10% y Penicilina sódica 400 UI/ml, ajustando a un pH de 7.4 y al cual nos referiremos como"medio normal". La secuenciade cambios de medio de cultivo se llevó a cabo siguiendo la rutina establecida en el Laboratorio del Dr. Jorge - González Ramírez (González-Ramírez, 1975). La fase loga rítmica de crecimiento tiene lugar de 48 a 7? horas después de la siembra.

#### B.- TIOACETAMIDA (TAA)

La Tiocetamida (Merck # 8170) es un polvo blanco de aspec to opaco, su fórmula empírica es CH<sub>3</sub>CSNH<sub>2</sub>, tiene un peso molecular de 75.13 daltones. Se utilizó diluida en el medio normal a una concentración final de 10<sup>-5</sup> g/ml. El

procedimiento que se siguió fué el siguiente:

- A las 72 horas después de la siembra se les cambió  $I$ el medio a 12 tubos Leighton con células HeLa.
- $II -$ A 6 de ellos se les volvió a poner medio normal de Eagle y se consideran como testigos, y a los 6 res tantes se les cambió el medio por medio de Eagle + TAA 10<sup>-5</sup> g/ml, o sea son los experimentales.
- III.- Se fueron fijando en Alcohol metílico absoluto de 2 en 2, un experimental y un testigo, durante el transcurso de los siguientes tiempos: lh, 3hs, 6hs, 9hs y 24 hs.
- IV.- Se tiñeron según la técnica de Jacobson (Jacobson, 1952), para células en cultivo. llevando a cabo los siguientes pasos:
	- 1.- Coloración en May-Grünwald por 25 min.
	- 2.- Lavado en agua neutra
	- 3.- Coloración en Giemsa diluido 1:10 con agua neutra durante 45 min.
	- 4.- Lavado en agua neutra
	- 5.- Deshidratación :
- **a) acetona en 2 pasos rápidos**
- **b) acetona-xilol a partes iguales**
- por aproximadamente 1/2 min. c) xilol puro de 3 a 5 min. en un recipiente tapado.

6.- Se montaron en resina sintética

#### C.- TOMA DE FOTOMICROGRAFIAS

Para efectuar el análisis densitométrico, se tomaron fotomicrografías en color de los lotes control y testigo en los diferentes tiempos de acción de la TAA antes menciona dos; de cada laminilla se seleccionaron campos adecuados, con tinción uniforme y sin manchas de colorante, tratando de que fuesen representativos dentro de lo posible, de la población celular presente en la laminilla.

Para esto se utilizó película Agfachrome 50L Profesionalpara luz artificial y el fotomicroscopio Ultraphot de Zeiss. Las especificaciones del fotomicroscopio en este caso fueron:

Celda fotoeléctrica: colocada en el número 7 Oculares : se usaron los del número 12.5x

Objetivo : Se utilizó siempre el correspondiente al aumento 40x

Se tomaron 5 fotomicrografías de cada lote testigo y 5 de cada experimento, haciendo un total de 10 fotomicrografías por cada tiempo de acción de la TAA. En cada lote se analizaron aproximadamente 250 células. La película se reveló según los procedimientos establecidos para su tipo.

#### D.- DIGITALIZACION DE LAS FOTOMICROGRAFIAS

Para llevar a cabo la digitalización de las fotomicrografías se utilizó un Microdensitómetro modelo 1010A de Perkin Elmer (ver fig. 1), el cual está diseñado para obte- ner lecturas precisas de densidad o transmitancia de áreas muy pequeñas, y determina a su vez la localización precisa de estas áreas con referencia a un origen. Estas lecturas se logran haciendo pasar un rayo de luz a través del sistema óptico inferior - la muestra a ser analizada el sistema óptico superior, el cual es simétrico al inferior y después por el tubo fotumultiplicador, el cual con vierte la intensidad luminosa en una señal de voltaje, que varia proporcionalmente a la intensidad luminosa. El

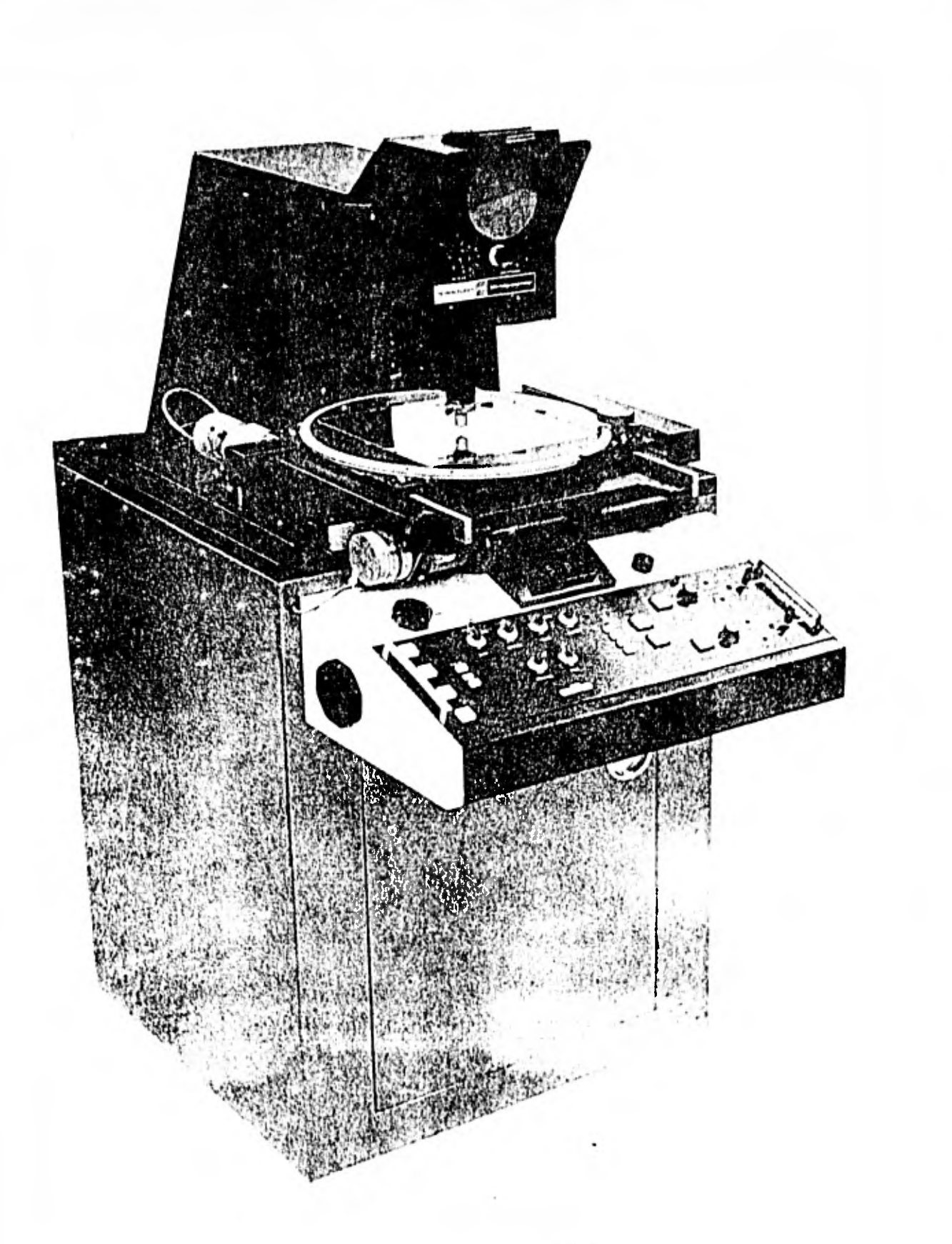

*<u>Seatt</u>* 

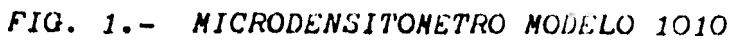

aparato se hace funcionar de la siguiente manera:

- 1.- Se fija la diapositiva que contiene la imágen a un vidrio que se encuentra enmedio de los dos sistemas ópticos (ver fig. 2).
- 2.- Se calcula el área que va a ser digitalizada, se le informa a la computadora la distancia que va a reco rrer en el eje "x" y en el eje "y", la velocidad con que se va a llevar a cabo el barrido, la ventana o tamaño del área iluminada, la cual determina el poder de resolución, el tipo de barrido, que puede ser enmeandro o a partir de un márgen, etc.
- 3.- Se ajusta el aparato, de la misma manera en que se ajusta un Microscopio (Iluminación Koehler).
- 4.- Se monta la cinta magnética donde va a ser almacenada la información.
- ..- Se le dan las instrucciones a la computadora a través de un teletipo para que controle el proceso (ver fig. 3)

Los valores obtenidos son de Transmitancia, los cuales son convertidos a valores de Densidad de acuerdo con la fórmu la D = Log<sub>10</sub>1/T donde D = Densidad y T = Transmitancia una transmitancia de 100% equivale a una densidad de 0.00.

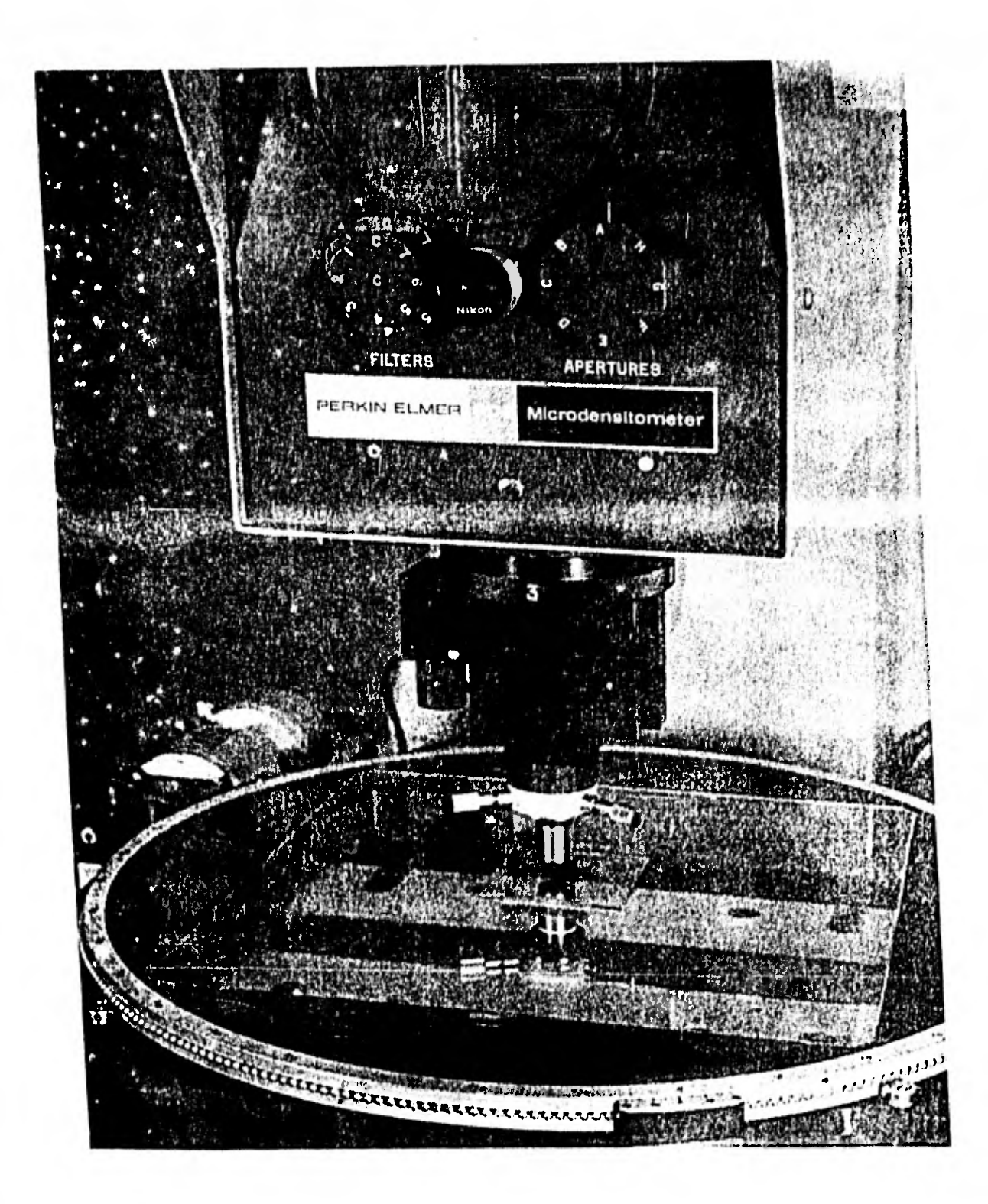

FIG. 2.- CONTROLES SUPERIORES DEL MICRODENSITOMETRO

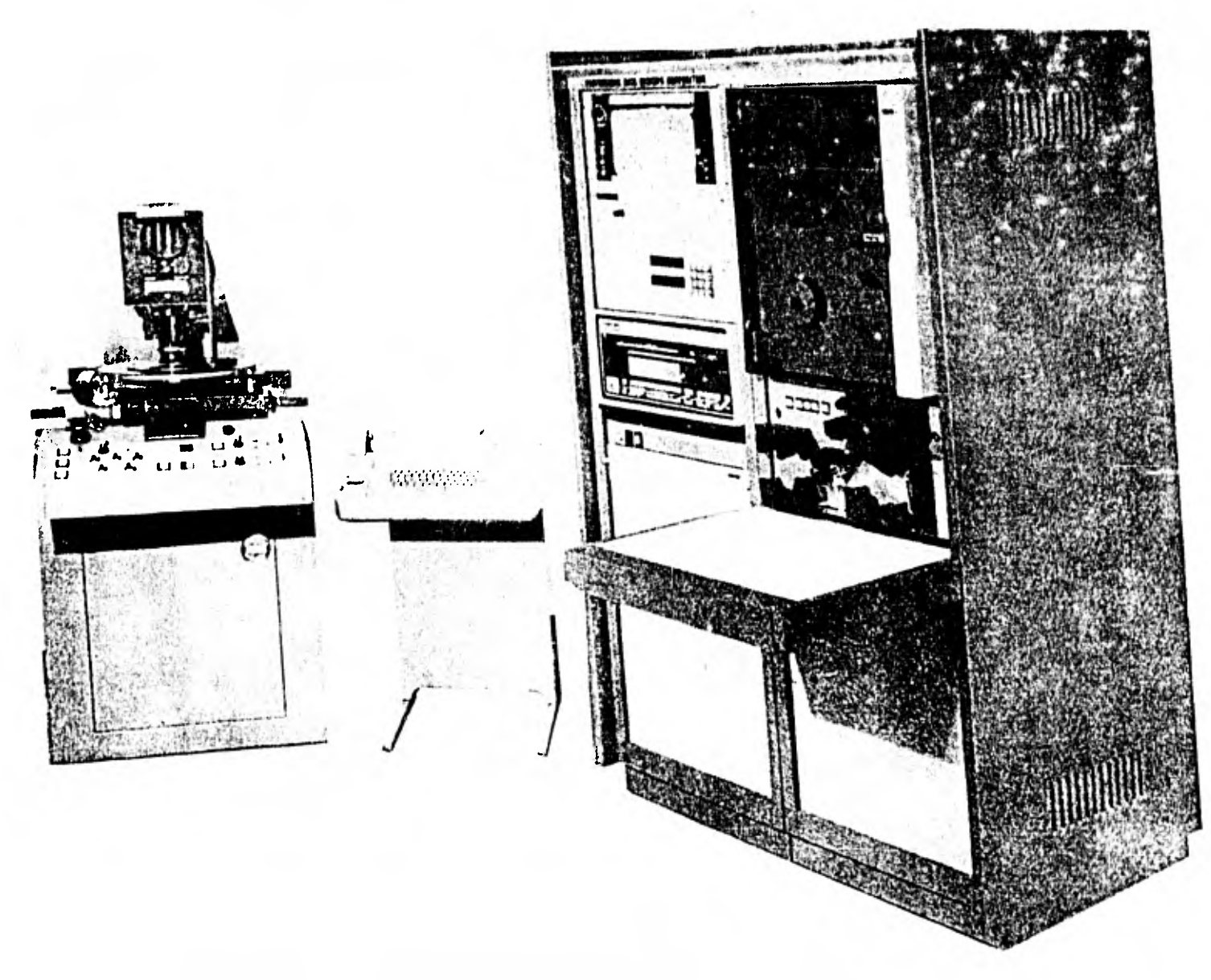

FIG. 3.- SISTEMA MICRODENSITOMETRICO MODELO 1010

Posteriormente estos valores son enviados como señales analógicas de voltaje a un convertidor Analógico-Digital y después ya como información digital a la computadora, donde estas lecturas son convertidas a unidades de información y almacenadas en una cinta magnética, la cual puede ser usada con otro equipo para un análisis posterior. El funcionamiento automático del Microdensitómetro está controlado por una computadora de acuerdo a instrucciones y programas externos. Las especificaciones del mismo eneste caso fueron:

Punto de la imágen o ventana: 50 micras por lado. Digitalización: en nivel de gris, gama de O a 255. Objetivo: 10x

Como siguiente paso, la imágen que se encuentra digitalizada en la cinta, se coloca en una lectora de cintas que pertenece al equipo de la computadora IBM 370 modelo 155 y se le pide a ésta, por medio de un programa específico, que la incluya en un disco y despliegue la imágen en unaterminal para su análisis.

E.- CLASIFICACION DE LAS IMAGENES

Para esto se utilizó una terminal Ramtek GX-100B (Ramtek

Corporation), conectada por medio de una interfase a la computadora. Esta terminal cuanta con dos monitores Conrac; el primero, de colores para el despliegue de imáge- nes, con una resolución máxima de 512 líneas, cada una de 510 elementos y el segundo en blanco y negro, para la comunicación con el sistema computarizado, la cual se lleva a cabo a través de un teclado y un manipulador del cursór, lo cual permite usar interactivamente la computadora.

Para clasificar las imágenes se utilizó un paquete de pro gramas, los cuales ofrecen varias posibilidades a seguir durante este proceso. Los pasos a realizar fueron los si guientes:

- a) Montar una imágen en el sistema.- Mediante un progra ma de carga, el cual se ocupa de pasar las imágenes de cinta a disco y viceversa.
- b) Desplegarla en la pantalla.- Las imágenes se pueden desplegar amplificadas o reducidas y a su vez pueden ser desplazadas en sentido vertical.
- c) Amplificarla en el área de mayor interés.- Para defi nir mejor los campos de trabajo.
- d) Seleccionar campos.- Con un cursor, se delimita un área dentro de la célula, de la cual estamos seguros a qué estructura celular pertenece, y posteriormente

se agrupan estos campos dentro de clases, por ejemplo: clase nucléolo, clase núcleo, clase citoplasma, clase medio intercelular, etc. El objetivo de seleccionar campos es permitir el cálculo de estadísticas que se utilizarán durante la clasificación.

- e) Encontrar dentro de qué rango de densidad se encuen- tra cada clase.
- f) Clasificarla.- A cada punto de la imágen, de acuerdo a su valor de densidad, se le asigna dentro de una clase siguiendo leyes de probabilidad.
- g) Asignar un color,- De una manera arbitraria para cada clase.
- h) Obtener el área ocupada por cada clase, por medio del color que la representa.

A todo este proceso se le llama Clasificación Supervisada.

ta i

## RESULTADOS

#### A.- DENSIDAD

Los valores de Densidad correspondientes a cada una de las fotomicrografías que fueron digitalizadas, se encuentran dentro de una región de la cinta magnética llamada archivo. Por medio de instrucciones que se le dan a la computadora, a través de un teletipo, se le pide que imprima en una hoja de papel todos los valores de Densidad que contiene en cada archivo; de esta manera se obtiene una lista doble, la cual por una parte presenta los valores de densidad encontrados en la imagen y por la otra el número de puntos que tienen esos valores. Como anteriormente se identificó dentro de qué rango de Densidad se encuentran los puntos pertenecientes al nucléolo, se suman todos los valores que caen dentro de dicho rango, y así se obtiene la densidad nucleolar de la imágen; como también se conoce cuántas células se encuentran en cada imagen, dividiendo ese valor entre el número de ellas se obtiene la densidad nucleolar por célula.

En la Tabla 1 se presentan los valores de Densidad corres pondientes a cada tiempo de acción de la Tioacetamida, los

| Tiempo<br>(hrs.) | LOTE                | $\mathbf{1}$ | $\overline{2}$ | 3 <sup>2</sup> | $\bf{4}$ | 5      | $\mathbb{P}$ rome -<br>din <del>x</del> | S     | $S^2$   | $\triangle$ Densidad/<br>$ $ Cel |
|------------------|---------------------|--------------|----------------|----------------|----------|--------|-----------------------------------------|-------|---------|----------------------------------|
| $\mathbf{1}$     | Testigo             | 276.24       | 380.24         | 257.21         | 301.03   | 294.56 | 301.87                                  | 47.03 | 2211.83 | 145.37                           |
|                  | Experimental        | 421.99       | 454.22         | 429.38         | 469.88   | 460.81 | 447.24                                  | 20.65 | 426.39  |                                  |
| $\overline{3}$   | Testigo             | 305.72       | 292.89         | 312.41         | 308.27   | 312.61 | 306.38                                  | 8.08  | 65.29   | 151.2                            |
|                  | Experimental        | 474.28       | 489.45         | 431.93         | 412.46   | 479.80 | 457.58                                  | 33.47 | 1120.51 |                                  |
| $6\phantom{a}$   | Testigo             | 280.8        | 283.1          | 240.1          | 269.56   | 270.33 | 268.78                                  | 17.14 | 293.77  | 165.72                           |
|                  | Experimental        | 455.31       | 391.34         | 464.18         | 392.89   | 468.79 | 434.5                                   | 39    | 1521    |                                  |
| $\overline{9}$   | Testigo             | 337.03       | 321.41         | 306.38         | 326.45   | 314.92 | 321.24                                  | 11.59 | 134.31  | 8.17                             |
|                  | <b>Experimental</b> | 363.87       | 315.13         | 321.87         | 330.75   | 315.41 | 329.41                                  | 20.29 | 411.51  |                                  |
| 24               | Testigo             | 307.76       | 346.73         | 388.63         | 309.93   | 321.52 | 334.91                                  | 33.79 | 1141.49 | 2.31                             |
|                  | <b>Experimental</b> | 338.12       | 332.85         | 355.13         | 368.06   | 291.93 | 337.22                                  | 28.91 | 835.74  |                                  |

TABLA 1: VALORES DE DENSIDAD CORRESPONDIENTES A DIFERENTES TIEMPOS DE ACCION DE LA TAA.

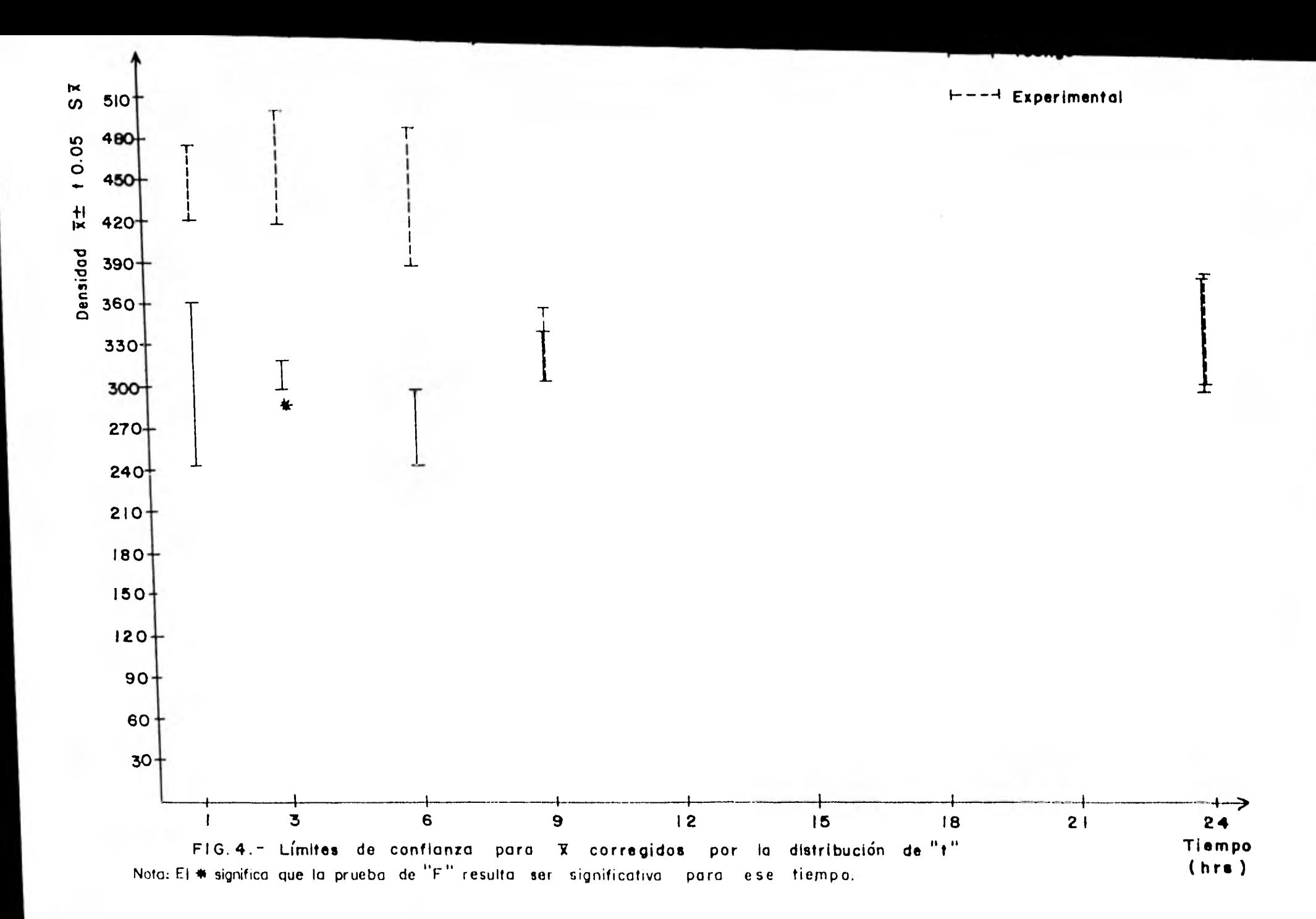

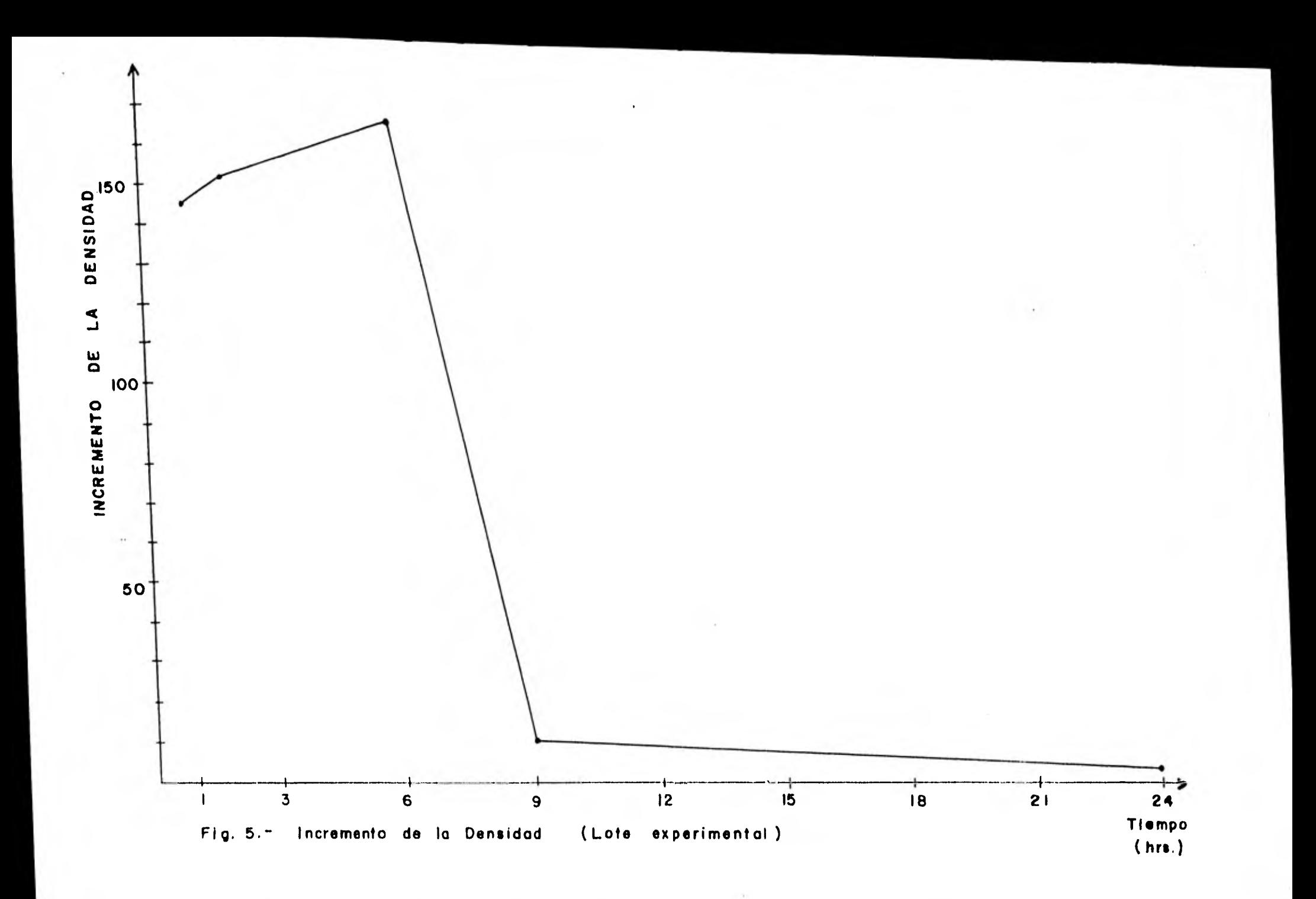

datos 1, 2, 3, 4, y 5 se refieren a que se analizaron 5 fotomicrografias en cada lote, tanto experimental, como testigo.

En la figura 4 se encuentra una gr8fica que representa la Densidad promedio para los diferentes tiempos muestreados, así como los límites de confianza para el promedio  $(\bar{x})$  corregidos por la distribución de "t".

También se encuentra graficado (fig. 5) el incremento en la Densidad ocurrido en el lote experimental, durante los diferentes tiempos en que se dejó actuar a la TAA.

#### B.- ARE A

Los valores de Area se obtuvieron directamente de la computadora, a través de un programa diseñado específicamente para realizar este cálculo una vez que la imágen se en contraba totalmente clasificada, y representada cada clase (núcleo, nucléolo, citoplasma, etc.) por un color dife rente; a esta imágen en color se le conoce como "mapa declasificación". La computadora proporciona un reporte de medición de áreas de acuerdo al espacio que ocupa dentro de una imagen cada color, debido a que no puede distinguir el área correspondiente a una determinada estructura celular.

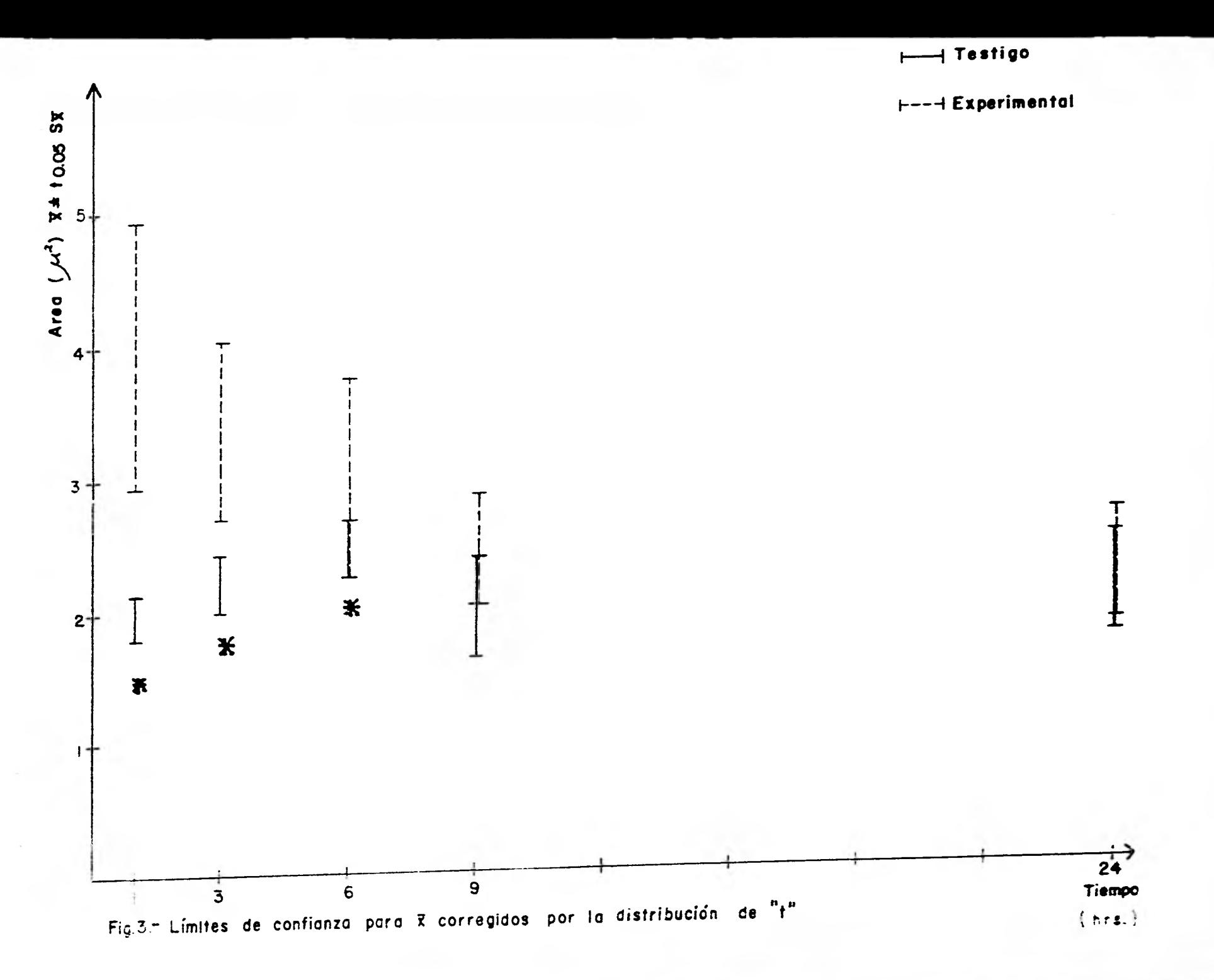

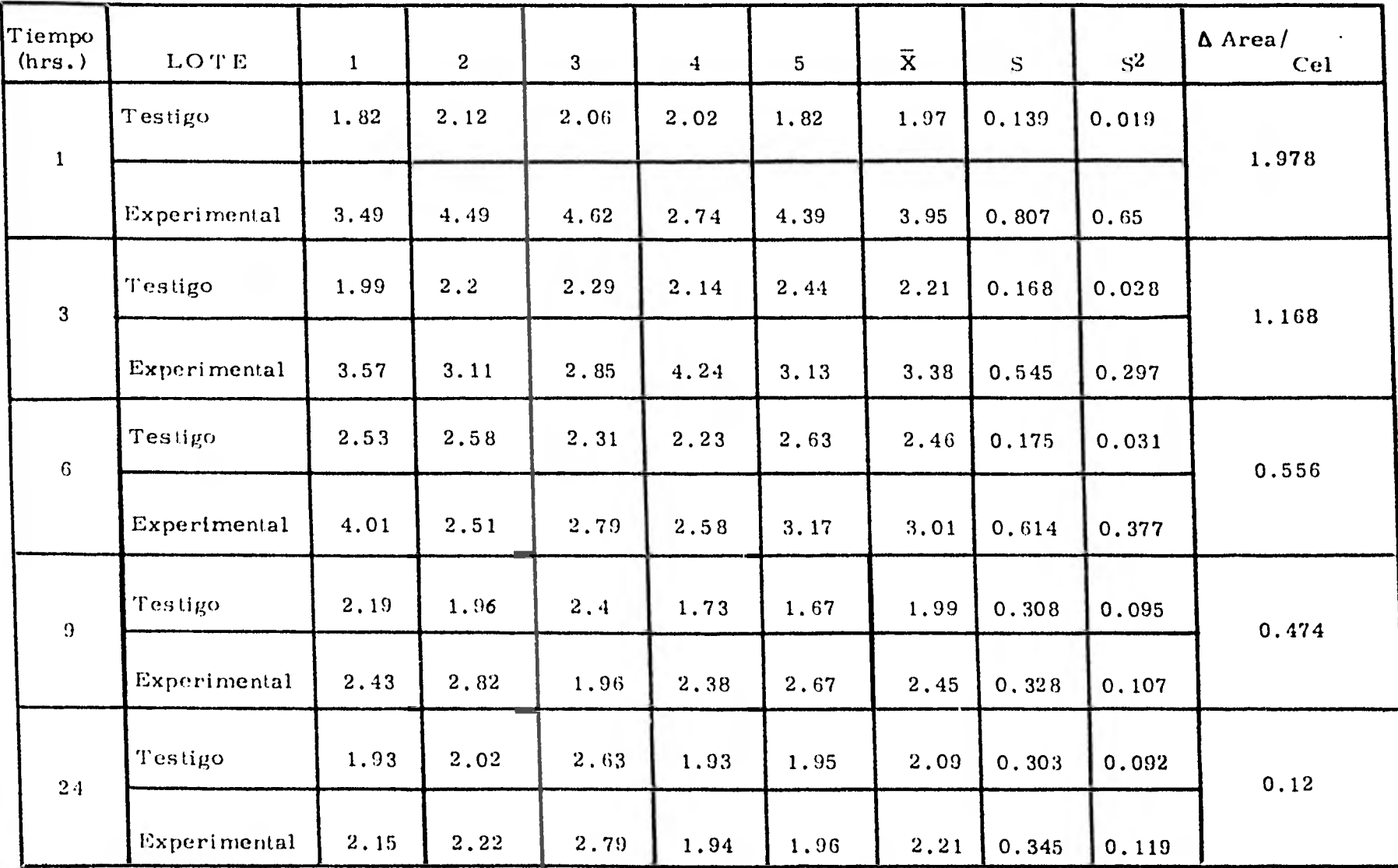

#### TABLA 2: VALORES DE AREA (MT)CORRESPONDIENTES A DIFERENTES TIEMPOS DE ACCION DE LA TAA.

![](_page_32_Figure_0.jpeg)

![](_page_33_Figure_0.jpeg)

Haciendo las conversiones correspondientes de acuerdo a la amplificación final que tiene la imágen, se pueden obtener estos valores en la unidad que se desee, por ejemplo,  $M m<sup>2</sup>$ .

En la tabla 2 se encuentran contenidos los valores de Area correspondientes a cada tiempo de acción de la TAA; los va lores 1, 2, 3, 4 y 5 se refieren a que se analizaron 5 fotomicrografías en cada lote tanto experimental como testigo.

En la figura 6 se encuentra una gráfica que representa el Area promedio para los diferentes tiempos muestreados, así como los limites de confianza para el promedio  $(\bar{x})$  corregidos por la distribución de "t".

Asimismo, se encuentra graficado (fig.7) el incremento en el Area ocurrido en el lote experimental durante los di-versos tiempos en que se permitió actual a la TAA.

#### C.- ANALISIS ESTADISTICO

Los resultados de medición tanto de Densidad como de Area, fueron sometidos a un análisis estadístico con el objeto de establecer la presencia de algún efecto producido por la droga utilizada.' Para ello se utilizó la prueba de "F" prueba de igualdad entre dos variancias, y el Análisis de Variancia (Snedecor, 1979).

 $\label{eq:2.1} \frac{1}{\sqrt{2}}\sqrt{2\pi}\left(\frac{1}{2}\sqrt{2\pi}\frac{1}{\sqrt{2}}\right)\frac{1}{\sqrt{2}}\sqrt{2\pi}\frac{1}{\sqrt{2}}\sqrt{2\pi}\frac{1}{\sqrt{2}}\sqrt{2\pi}\frac{1}{\sqrt{2}}\sqrt{2\pi}\frac{1}{\sqrt{2}}\sqrt{2\pi}\frac{1}{\sqrt{2}}\sqrt{2\pi}\frac{1}{\sqrt{2}}\sqrt{2\pi}\frac{1}{\sqrt{2}}\sqrt{2\pi}\frac{1}{\sqrt{2}}\sqrt{2\pi}\frac{1}{\sqrt{2}}\sqrt{2\pi}\frac{1}{\sqrt{2$ 

Prueba de "F" Densidad

## Tiempo

![](_page_35_Picture_109.jpeg)

Prueba de "F" Area

## Tiempo

![](_page_35_Picture_110.jpeg)

Análisis de Variancia.-

Utilizaremos el Análisis de Variancia como prueba estadística, para evaluar la existencia de algún efecto ejercido por la Tioacetamida con respecto a Densidad 6 Area dentro del lote experimental, porque además de que es una técnica más confiable que la Prueba de "t" cuando se quieren com- parar más de dos muestras poblacionales, principalmente porque nos permite identificar las fuentes específicas de variación, de manera que al hacer el análisis es posible averiguar la magnitud de las contribuciones de cada una de estas fuentes a la variación total.

TABLA 3 TABLA DE ANALISIS DE VARIANCIA DENSIDAD ( TESTIGOS )

 $\tau$  :

![](_page_37_Picture_59.jpeg)

Nota : El asterisco significa que el valor encontrado es significativo para una F .95

TABLA 4 TABLA DE ANALISIS DE VARIANC1A DENSIDAD ( EXPERIMENTALES )

![](_page_38_Picture_54.jpeg)

Nota : Los dos asteriscos (\*\*) significan que el valor encontrado es altamente significativo para una  $\overline{F}$ .95

TABLA 5 TABLA DE ANALISIS DE VARIANCIA AREA ( TESTIGOS )

 $\mathbf{r}$ 

![](_page_39_Picture_54.jpeg)

Nota : El asterisco significa que el valor encontrado es significativo para una F.95

TABLA 6 TABLA DE ANALISIS DE VA RIANCIA AREA ( EXPERIMENTALES )

![](_page_40_Picture_52.jpeg)

Nota : El asterisco (\*) significa que el valor encontrado es significativo para una F.95

## ANALISIS DE VARIANCIA

on warrior

## DENSIDAD EXPERIMENTALES

Grupos que difieren entre sí. de acuerdo a la Mínima Diferencia significativa.

MDS = 
$$
t_{p \text{ 0.05}}
$$
  $\sqrt{\frac{2S^2Error}{n}}$ 

 $MDS = 39.4$ 

![](_page_41_Figure_5.jpeg)

![](_page_41_Figure_6.jpeg)

Esta forma de esquematizar los resultados,nos dice que entre los tiempos 9 y 24 hrs, no existe diferencia significa. tiva, ni entre los tiempos 6, 1 y 3 hrs., aunque si la existe entre estos dos grupos.

NOTA: El término error se usa para referirse a la varia-ción no controlada que existe entre los miembros de cualquier población.

## ANALISIS DE VARIANCIA AREA EXPERIMENTALES

Grupos que difieren entre sí, de acuerdo a la Mínima Dife rencia Significativa.

$$
MDS = t_{p\text{L}0.05} \sqrt{\frac{25^2 \text{ Error}}{n}}
$$

 $MDS = 0.75$ 

![](_page_43_Figure_4.jpeg)

![](_page_43_Figure_5.jpeg)

Este esquema muestra que cada tiempo muestreado no tiene diferencia significativa con sus vecinos más cercanos.

Concretizando los resultados son los siguientes:

#### DENSIDAD

- 1.- La Densidad nucleolar se encuentra aumentada durante las primeras 6 h de acción de la TAA, disminuyendo bruscamente después de éste tiempo, (Ver gráficas 4  $y 5$ .
- 2.- El valor de "F" correspondiente a las 3 horas de tra tamiento es significativo, es decir, se encuentra una diferencia entre las variancias experimental y testigo en ése tiempo (Ver gráfica 4).
- 3.- Cl Análisis de Variancia hecho a los Controles arroja un valor significativo, para F<sub>.95</sub> (2.87), (Ver tabla 3).
- 4.- Con respecto a los experimentales, la razón de varian cia es altamente significativa; se observa que hay di ferencia entre los tres primeros tiempos (lh, 3h y 6h) con respecto a los dos últimos (9h y 24h), (Ver tabla 4).

#### AREA

- 1.- El aumento en el Area se observa principalmente duran. te las tres primeras horas de acción de la TAA. (Verfigs. 6 y 7).
- 2.- Los valores de "F" correspondientes a lh, 3h y 6h resultan ser significativos, (ver fig. 6).
- 3.- El Análisis de Variancia hecho a los controles arroja un valor significativo para F  $_{95}$  (2.87), (Ver tabla 5).
- 4.- En el Análisis de Variancia realizado en los lotes ex perimentales, se observa que la diferencia existe entre los dos primeros tiempos (lh y 3h) con respecto a los dos últimos (9h y 24h), (Ver tabla 6).

## **DISCUSION**

La Densidad nucleolar se encuentra aumentada en un 50% aproximadamente dentro de las primeras 6 horas de acción de la TAA y disminuye rápidamente después de ése tiempo. Lo cual concuerda con Fernández - Herrero (1975), quien al estudiar la influencia de esta droga sobre la síntesis ymovilización del ARNr utilizando  $\overline{\mathsf{U}}^3$ , observó que ésta influye desde que entra en contacto con las células, sobre la incorporación del precursor, ya que sus autorradiografías mostraban una acumulación de marca en el nucléolo desde las primeras horas de acción de la droga.

El incremento producido en el Area nucleolar dentro de las 3 primeras horas en que se permitió actuar a la TAA, tam- bién es de un 50% aproximadamente con respecto a los lo- tes que no fueron sometidos a esta acción.

Además de que la TAA tiene un efecto estimulante sobre la incorporación del precursor, se piensa que cause un blo- queo o un "retardo" en la salida del ARNr, ya que cuando se trabaja con isótopos marcados, la marca permanece en el nu cléolo por un tiempo mayor que en los no tratados y durante este lapso no se observa que el isótopo pase del nucléo lo hacia citoplasma (Fernández-Herrero, 1975). Esta podría

ser una explicación de ponqué el nucléolo presenta una mayor densidad y tamaño,

Por otra parte también es posible que al quedar en el nu- cléolo tratado con TAA, grandes cantidades de elementos granulares, los cuales están formados por precursores más pesados (28S) y desaparecer los fibrilares que son más ligeros (6S), éste presente una mayor densidad.

No se conoce claramente a qué nivel actúa la TAA, aunque por lo dicho anteriormente con respecto a que "retarda" la salida del ARNr podría ser a nivel de membrana celular, pero el resolver esta cuestión tendrá que ser objeto de estudios posteriores.

11 hecho de que el Análisis de Variancia proporcione un valor que es significativo para los lotes Control, tanto de Densidad como de Area, se explica por el hecho de que aun cuando una rutina histológica sea realizada con la ma yor precisión posible, puede variar ligeramente el grado en que quedan teñidas unas preparaciones con respecto a otras, y debido a que la técnica utilizada es de una gran sensibilidad, detectó estas variaciones, pero aun así elvalor de "F" encontrado por el Análisis de Variancia en los lotes Experimentales es considerablemente mayor, lo cual nos asegura que la diferencia existente entre los diferentes tiempos muestreados, es debido al efecto ejercido durante ellos por la TAA.

La Microscopía ha dejado de darnos información exclusiva- mente descriptiva. Gracias al desarrollo alcanzado por la Electrónica y a su gran posibilidad de aplicación para mejorar o crear nuevos instrumentos, ha sido posible imple- mentar esta serie de técnicas microscópicas que nos permiten obtener una información cuantitativa precisa del material que estemos analizando.

Existen aparatos que originalmente no fueron diseñados para trabajar con material biológico, como es el caso del instrumento utilizado en la presente investigación, peroque con una sencilla modificación en el Sistema Optico, o simplemente adaptando nuestro experimento a la forma en que ellos trabajan, es posible llegar a resultados comparables a los obtenidos con un equipo diseñado para este fin.

Según nuestra experiencia, haríamos las siguientes reco- mendaciones a las personas interesadas en llevar a cabo un estudio Microdensitométrico.

- 1.- Los especimenes a ser analizados deben ser delgados, si se trata de células es recomendable la técnica de cultivo de tejidos, porque nos permite mantenerlas aisladas y en una sola capa.
- 2.- Se requiere de un Microscopio de alta resolución enel Sistema Optico, si se desea trabajar con preparaciones.
- 3.- Cada "punto de la imáqen" debe tener un área lo su- ficientemente pequeña para que sea efectivamente homogénea.
- 4.- Si la imágen a analizar originalmente está bien contrastada, es preferible no recurrir a técnicas histo químicas, ya que debido a la sensibilidad del método estaríamos introduciendo una variable que es muy difícil de controlar. Para que la imágen tenga un mayor contraste se está tratando de utilizar Microscopia de Interferencia o de Fluorescencia (Bereiter, -1977).
	- 5.- Se se utilizan preparaciones teñidas, es necesario asegurarse que la tención sea específica para el material que se desea cuantificar.

6:- Existe cierta variedad en cuanto al tipo de instrumentos diseñados para realizar esta clase de estudios, al gunos están más automatizados y por lo tanto llevan a cabo el proceso con mayor rapidez, mientras que otros lo realizan más lentamente pero son más sensibles y nos dan información más exacta,

THE MENT CONTROL TO

7,- Es importante que al diseñar el experimento que se desea realizar se tomen en cuenta factores como el tamaño de muestra necesaria que nos dé resultados confia- bles, ya que si ésta es excesiva se desperdician re-cursos, que en el caso de un equipo tan especializado puede resultar costoso.

Al tomar en cuenta las ventajas que nos ofrece la Micro- densitometría, en cuanto a que se puede llevar a cabo elestudio directamente sobre el organismo, con las consecuen tes ventajas que esto representa, a su gran sensibilidad, a que la imágen se encuentra libre de distorsiones, y a que una vez estandarizado el proceso, se obtienen los resultados de una manera muy rápida y precisa; se puede con. cluir que la Microdensitometria en el futuro dejará de ser prerrogativa de los especialistas y se convertirá en unaherramienta de rutina dentro de los laboratorios, ya que se la puede usar en una amplia variedad de investigaciones biológicas.

#### RESUMEN

Se. ralizó un estudio cuantitativo del efecto ejercido por la Tioacetamida (CH<sub>3</sub>CSNH<sub>2</sub>) sobre la sfntesis del ARN nu-cleolar en células HeLa, por estudios previos se sabe que esta droga aumenta el tamaño y densidad de los nucléolos debido a que estimula la síntesis del ARN nucleolar y bloquea o "retarda" su salida durante las primeras horas de su acción.

Se hicieron mediciones de Densidad y de Area durante los siguientes tiempos: lh, 3h, 6h, 9h y 24h de los nucléolos sometidos a la droga y de los controles.

Para llevar a cabo estas mediciones sobre las células intactas se utilizaron dos técnicas de los llamados Análisis Automáticos de Imágenes: Microdensitometria y Procesamiento Digital de Imágenes, que requieren de un equipo eletrónico altamente especializado.

Se encontró que el aumento en la Densidad es de un 50% aproximadamente con respecto a los nucléolos que no fueron puestos en contacto con la TAA dentro de las primeras 6 horas de tratamiento, y que el Area también presenta un in cremento del 50% aproximadamente dentro de las 3 primeras

horas de accidn de la TAA.

Se discuten algunas de las ventajas de la Microdensitometría, se dan recomendaciones para llevar a cabo este tipo de estudios, así como sus futuros alcances.

#### BIBLIOGRAFIA

Bereiter, J. Selective Contrast Enhancement of Microscopical Specimen by Optical Procedures for Automatized Quanti tative Image Analysis. Microscopica Acta. 51 (1): 165-180, 1977.

Brown, D.O. and Dawid, I.B. Developmental Genetics.Annu. Rev. Genet. 3: 127-154, 1969.

Brown, D.O. and Dawid, I.B. Specific Gene Amplification in Oocytes. Science. 160:272-280, 1968.

Busch, H. and Smetana, K. The Nucleolus. Academic Press. pp 626, 1970.

Cave, M.D. **Absence of Ribosomal DNA Amplifi**cation in the Meroistic (Telotrophic) Ovary of the Large Milkweed Bug Oncoleptus Fasciatus (Dallas). The Journal of Cell Biology. 66: 461-469, 1975.

De Robertis, y cols. Biologia Celular. Edit. El Ateneo. 8<sup>a</sup> ed. Caps: 16, 17 y 18, 1977.

Fernández-Herrero, I. Influencia de la Tioacetamida sobre la Síntesis del ARN seguida con Autorradiografía. Tesis Profesio nal. Facultad de Ciencias, UNAM, 1975.

Gall, J.G. Differential Synthesis of the Genes of Ribosomal RNA during Amphi bian Oogénesis. Proc. Natl. Acad. Sci. 60:553-560, 1968.

Gall, J.G. The Genes for Ribosomal RNA during Oogénesis. Genetics (Suppl). 61:121-132, 1969.

Gey, G.O., Coffman, W.D. and Kubicek, M.T. Tissue Culture Studies of Proliferative Capacity of Cervical Carcinoma and Normal Ephitelium. Cancer Res. 12: 264- 268, 1952.

Goldstein, D.J. González, R.J. Integrating Microdensitometry. --- Analytical and Quantitative Methods in Microscopy. Edited by G.A. Meek and H.Y. Elder, \*pp 117-136, 1977. \* Cambridge University Press. Fisiología Nucleolar VI. Boletín de Estudios Médicos y Biológicos. 28 (4), 1973. Jacobson, W. and Webb, M. The two Types of Nucleoproteins during Mitosis. Exptl. Cell. Res. 3: 163-183, 1951. Jordan, E.G. Kleinfeld, R.G. Laird, A.K. The Nucleolus. Oxford Biology Readers. Oxford University Press. pp 16, 1971. Early Changes in Rat Liver Cells Induced by Thioacetamide. Cancer Res. 17:954-962, 1957. Nuclear Changes Induced in Rat Liver Cells by Thioacetamide. Arch.

Biochem. Biophys. 43: 119-127, - 1953.

Navarro-Santos, F. Efecto de la Tioacetamida sobre la Incorporación de la Timidina -Tritiada al ADN de células HeLA. Tesis Profesional. Facultad de -- Ciencias, UNAM 1976.

Penman, S. RNA Metabolism in the HeLa cell -Nucleus. J. Mol. Biol. 17: 117- 130, 1966.

Penman, S., Smith, I. and Haltzman, E. Ribosomal RNA Synthesis and Processing in a Particulate Site in the HeLa cell Nucleus. Science. 154:786-789, 1966.

Rake, A.V. and Graham, A.F. Kenetics of Incorporation of Uridine C14 into L cell RNA. Bio- phys. J. 4:267-284, 1964.

Rather, L.J. Experimental Alteration of Nuclear and Cytoplasmic components of the

 $\mathbf{r}$ 

Liver Cell with Tioacetamide. I. Early Onset and Reversibility of Volume Changes of Nucleolus, Nucleus and Cytoplasm. Bull. Johns Hopkins Hosp. 88: 38-58, 1951.

Scherrer, K. and Darnell, J.E. Sedimentation Characteristics of Rapidly Labeled RNA from HeLA - cells. Biochem. Biophys. Res. Comm. 7: 486-490, 1962.

Scherrer, K. y cols. Demonstration of an unstable RNA and of a precursor to Ribosomal RNA in He-La cells. Proc. Natl. Acad. Sci. U. S. 49: 240-248, 1963.

Snedecor, G.W. Métodos Estadísticos. CECSA. 1979.

Steele, W.J. and Busch, H. Increased Content of High Molecular Weight RNA fractions in Nuclei and Nucleoli of Livers of Thioacetamide-treated Rats. Biochem. Biophys. Acta 119: